*Утверждаю*

Приказ №\_\_\_\_ от "\_\_\_"\_\_\_\_\_\_\_\_\_\_\_\_\_\_\_\_2009 г. Директор школы*\_\_\_\_\_\_\_\_\_\_\_\_ В.И. Кондрашова*

*2010-2011 учебный год*

# РАБОЧАЯ ПРОГРАММА И ТЕМАТИЧЕСКОЕ ПЛАНИРОВАНИЕ **п о И Н Ф О Р М А Т И К Е 5 класс**

1 ч в неделю, всего 35 ч.

*Учитель С.В. Алексанов* Класс 5 Предмет *Информатика.* Количество часов: *всего 35 (региональный компонент), в неделю 1 ч.* Плановых контрольных работ - нет. Программа и УМК Л.Л. Босовой

#### **Пояснительная записка.**

Настоящая рабочая учебная программа базового курса «Информатика» для 5 класса II ступени обучения средней общеобразовательной школы составлена на основе федерального компонента государственного образовательного стандарта базового уровня общего образования, утверждённого приказом МО РФ № 1312 от 09.03.2004 года и примерной программы (полного) общего образования по информатике и информационным технологиям (базовый уровень) опубликованной в сборнике программ для общеобразовательных учреждений («Программы для общеобразовательных учреждений: Информатика. 2-11 классы» -2-е издание, исправленное и дополненное. М.: БИНОМ. Лаборатория знаний, 2005). Она существенно дополняет содержание учебников «Информатика» для 5 класса. Программа построена так, что может использоваться как учениками, изучавшими информатику в начальной школе, так и служить «точкой входа» в предмет для школьников, приступающих к ее изучению впервые. Освоение данного курса вполне доступно для учащихся.

**Место курса в базовом учебном плане.** Рабочая учебная программа конкретизирует содержание предметных тем образовательного стандарта, дает распределение учебных часов по темам. В программе установлена оптимальная последовательность изучения тем и разделов учебного предмета с учетом межпредметных и внутрипредметных связей, логики учебного процесса, возрастных особенностей учащихся, определяет необходимый набор форм учебной деятельности.

**Место и курса в решении общих целей и задач на II ступени обучения**. Информационные процессы и информационные технологии являются сегодня приоритетными объектами изучения на всех ступенях школьного курса информатики. Одним из наиболее актуальных направлений информатизации образования является развитие содержания и методики обучения информатике, информационным и коммуникационным технологиям в системе непрерывного образования в условиях информатизации и массовой коммуникации современного общества. В соответствии со структурой школьного образования вообще (начальная, основная и профильная школы), сегодня выстраивается многоуровневая структура предмета «Информатики и ИТ», который рассматривается как систематический курс, непрерывно развивающий знания школьников в области информатики и информационно – коммуникационных технологий.

Основным предназначением образовательной области «Информатика» на II ступени обучения базового уровня являются получение школьниками представление о сущности информационных процессов, рассматривать примеры передачи, хранения и обработки информации в деятельности человека, живой природе и технике, классификация информации, выделять общее и особенное, устанавливать связи, сравнивать, проводить

аналогии и т.д. Это помогает ребенку осмысленно видеть окружающий мир, более успешно в нем ориентироваться, формировать основы научного мировоззрения.

Изучение информатики на второй ступени обучения средней общеобразовательной школы направлено на достижение следующих **целей:**

- обеспечить вхождение учащихся в информационное общество.

- научить каждого школьника пользоваться новыми массовыми ИТК (текстовый редактор, графический редактор и др.).

- формировать пользовательские навыки для введения компьютера в учебную деятельность.

- формировать у школьника представление об информационной деятельности человека и информационной этике как основах современного информационного общества;

- формировать у учащихся готовности к информационно – учебной деятельности, выражающейся в их желании применять средства информационных и коммуникационных технологий в любом предмете для реализации учебных целей и саморазвития;

- пропедевтика понятий базового курса школьной информатики;

- развитие творческих и познавательных способностей учащихся.

Креативность данной рабочей учебной программы и ее отличие от примерной в логике построения учебного материала. В настоящее время информатика как учебный предмет проходит этап становления, еще ведутся дискуссии по поводу ее содержания вообще и на различных этапах изучения в частности. Но есть ряд вопросов, необходимость включения которых в учебные планы бесспорно. Уже на самых ранних этапах обучения школьники должны уметь построить модель решаемой задачи, установить отношения и выразить их в предметной, графической или буквенной форме – залог формирования не частных, а общеучебных умений. В рамках данного направления в данном курсе строятся логические, табличные, графические модели, решаются нестандартные задачи. Алгоритмическое мышление, рассматриваемое как представление последовательности, наряду с образным и логическим мышлением определяет интеллектуальную мощь человека, его творческий потенциал. Навыки планирования, привычка к точному и полному описанию своих действий поможет школьникам разрабатывать алгоритмы решения задач самого разного происхождения.

#### **Формы организации учебного процесса:**

- индивидуальные;
- групповые;
- индивидуально-групповые;
- фронтальные;
- практикумы.

#### **Формы контроля ЗУН (ов);**

- наблюдение;
- беседа;
- фронтальный опрос;
- $\bullet$  опрос в парах:
- контрольная работа;
- практикум.

#### **Требования к уровню подготовки учащихся.**

Рабочая программа курса «Информатика» для 5-х классов предусматривает формирование у обучающихся общеучебных умений и навыков, универсальных способов деятельности и ключевых компетенций. Программа призвана сформировать: умения самостоятельно и мотивированно организовывать свою познавательную деятельность (от постановки целей до получения и оценки результата), элементарными навыками прогнозирования. В области информационно-коммуникативной деятельности предполагается поиск необходимой информации из источников, созданных в различных знаковых системах (текст, таблица, график); передача содержания информации адекватно поставленной цели (сжато, полно, выборочно), объяснение изученных материалов на самостоятельно подобранных конкретных примерах, владение основными навыками публичного выступления. В области рефлексивной деятельности: объективное оценивание своих учебных достижений; навыки организации и участия в коллективной деятельности, постановка общей цели и определение средств ее достижения, отстаивать свою позицию, формулировать свои мировоззренческие взгляды.

В результате обучения информатике обучаемые должны:

#### *знать/понимать:*

- - предмет информатики и основные области деятельности человека, связанные с ее применением;
- виды информации и ее свойства;
- - принцип дискретного (цифрового) представления информации;
- перевод информации из одной знаковой системы в другую (из текста в таблицу, из аудиовизуального ряда в текст);
- название и функциональное назначение, основные характеристики устройств ПК;
- - историю развития вычислительной техники;
- назначение, состав и загрузка операционной системы;
- - операционную Windows XP;
- операционную оболочку;
- - приводить примеры информационных носителей:
- представление о способах кодирования информации;
- устройства компьютера, моделирующие основные компоненты информационных функций человека;
- программное и аппаратное обеспечение компьютера;
- $\bullet$  запуск программы из меню Пуск;
- назначение основных элементов окна графического редактора;
- приемы создания и редактирования изображения;
- основные элементы текста;
- приемы редактирования и форматирования текста;
- $\bullet$  проверку орфографии;
- технологию вставки различных объектов;
- о требованиях к организации компьютерного рабочего места, соблюдать требования безопасности и гигиены в работе со средствами ИКТ
- правило создания анимации,

#### *уметь:*

- - приводить примеры передачи, хранения и обработки информации в деятельности человека, живой природе, обществе и технике;
- классифицировать информацию по видам;
- - раскрывать свойства информации на примерах;
- представлять принципы кодирования информации;
- кодировать и декодировать простейшее сообщение;
- включать, выключать и перезагружать компьютер, работать с клавиатурой и мышью;
- вводить информацию в компьютер с помощью клавиатуры и мыши;
- соблюдать правила ТБ;
- различать устройства ввода и вывода;
- - записывать/считывать информацию с любых носителей;
- работать с окнами в операционной системе Windows и операционной оболочке;
- работать с окнами в операционной системе с графическим интерфейсом (перемещать, изменять размеры, свертывать, развертывать, закрывать, открывать);
- - изменять размеры и перемещать окна, реагировать на диалоговые окна;
- применять текстовый редактор для набора, редактирования и форматирования простейших текстов;
- применять простейший графический редактор для создания и редактирования рисунков;
- работать с файлами (создавать, копировать, переименовывать, осуществлять поиск);
- создавать, редактировать и формировать документ с использованием разных типов шрифтов и включающий рисунок и таблицу;
- выделять элементы текста;
- - проверять орфографию в документе:
- выполнять вычисления с помощью приложения Калькулятор;
- различать виды информации по способам ее восприятия человеком, по формам представления на материальных носителях;
- приводить простые жизненные примеры передачи, хранения и обработки информации в деятельности человека, в живой природе, технике;
- создавать простейшие анимации.

**Направленность курса** *–* развивающая, обучение ориентировано не только на получение новых знаний в области информатики и информационных технологий, но и на активизацию мыслительных процессов, формирование и развитие у школьников обобщенных способов деятельности, формирование навыков самостоятельной работы. Целостность и непрерывность, означающие, что данная ступень является важным звеном единой общешкольной подготовки по информатике и информационным технологиям. В рамках данной ступени подготовки продолжается осуществление вводного, ознакомительного обучения школьников, предваряющего более глубокого изучения предмета в 7-9 (основной курс). Научность в сочетании с доступностью, строгость и систематичность изложения (включение в содержание фундаментальных положений современной науки с учетом возрастных особенностей обучаемых). Практико – ориентированность,

обеспечивающая отбор содержания, направленного на решение простейших практических задач планирования деятельности, поиска нужной информации, инструментирования всех видов деятельности на базе общепринятых<br>средств информационной деятельности, реализующих основные пользовательские возможности средств информационной деятельности, реализующих основные пользовательские возможности информационных технологий. При этом исходным является положение о том, что компьютер может многократно усилить возможности человека, но не заменить его. В начале общее знакомство с понятием с учетом имеющегося опыта обучаемых, затем его последующее развитие и обогащение, создающее предпосылки для научного обобщения в старших классах.

# **Учебно-тематический план**

**«Информатика в 5 классе».**

Рассчитан на 35 часов.

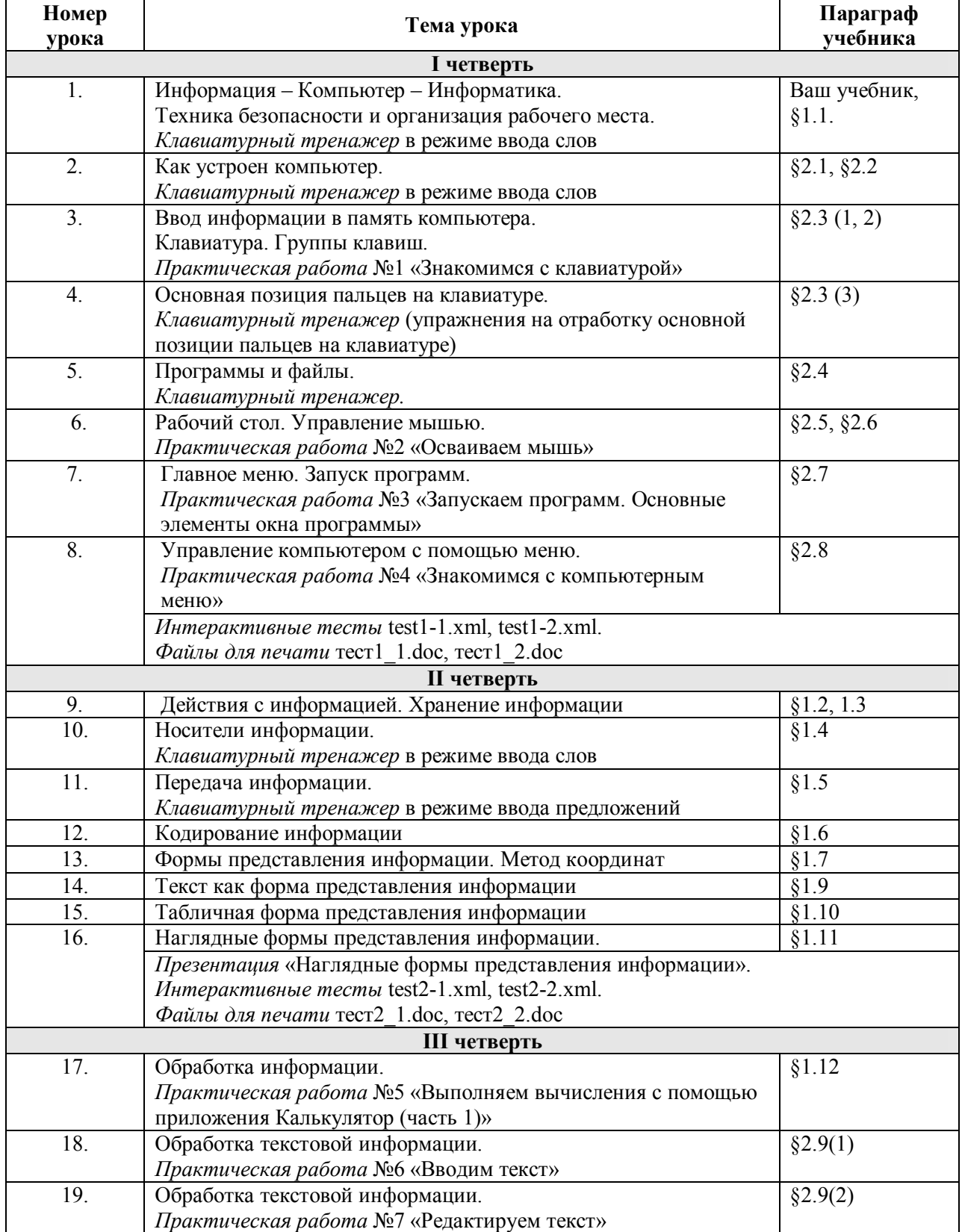

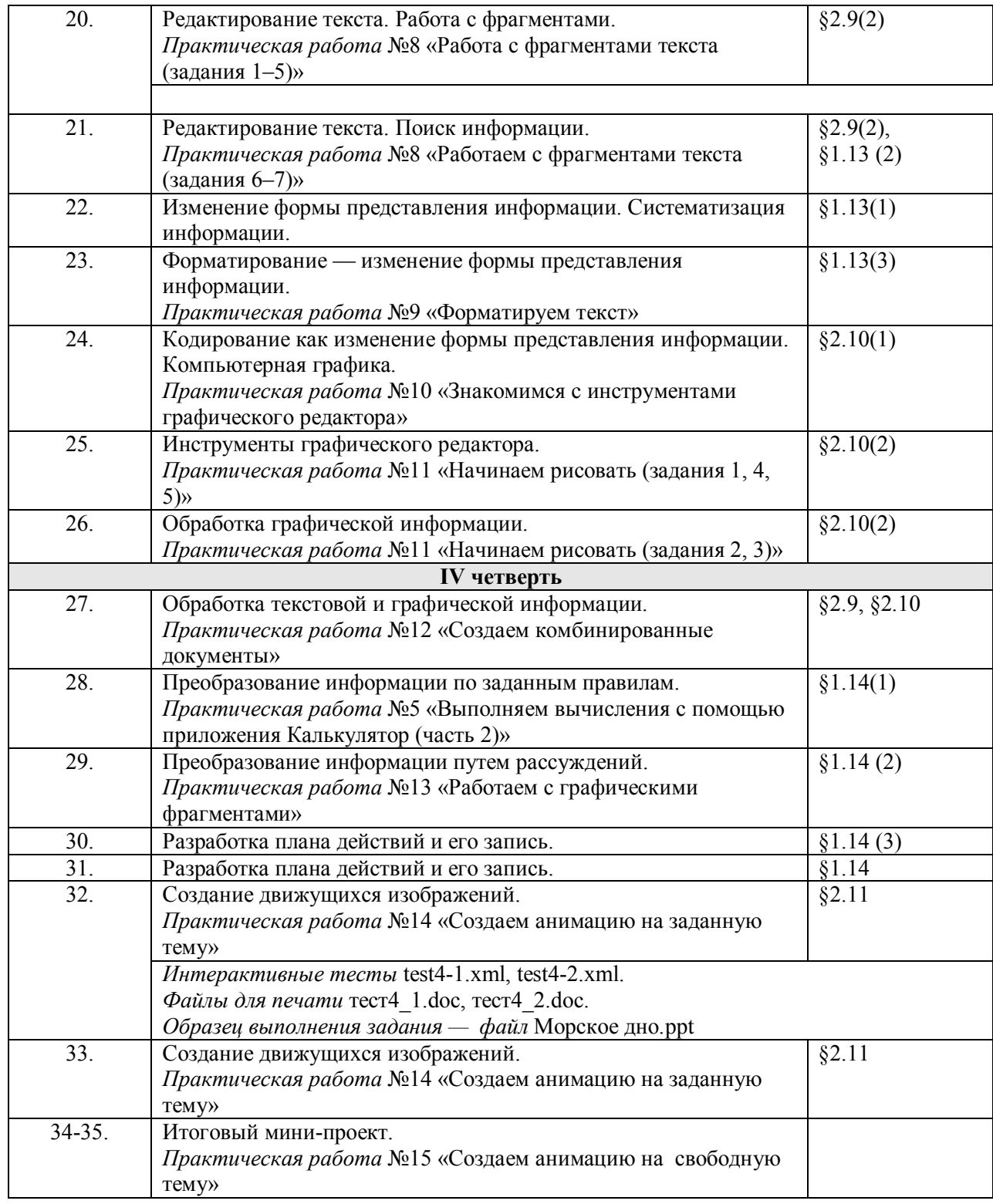

#### **Основное содержание курса «Информатика 5».**

#### **Тема 1. Компьютер и информация (23 ч).**

**Информация. Информатика. Компьютер. Техника безопасности и организация рабочего места. Клавиатурный тренажер в режиме ввода слов.** Понятие информация, информатика. Роль компьютера как устройства, усиливающего возможности человека при работе с информацией. Устройства компьютера. Правила техники безопасности и организации рабочего места. Познакомить учащихся с учебником (главы, нумерация параграфов, элементы навигации, терминологический словарь, справочник), дать представление о предмете изучения.

**Как устроен компьютер. Клавиатурный тренажер в режиме ввода слов.** Основные устройства компьютера.

Процессор, память, оперативная память, жесткий диск, монитор, клавиатура, аппаратное обеспечение. **Ввод информации в память компьютера. Клавиатура. Группы клавиш.** Устройства для ввода и вывода информации. Роль клавиатуры – важнейшего устройства ввода текстовой информации. Группы клавиш.

**Основная позиция пальцев на клавиатуре. Клавиатурный тренажер (Упражнения на отработку основной позиции пальцев на клавиатуре).**

**Программы и файлы. Клавиатурный тренажер в режиме игры**. Программное обеспечение. Операционная система. Прикладная программа (приложение). Файл.

**Рабочий стол. Управление мышью**. Рабочий стол. Значок (Мой компьютер, Корзина, Мои документы). Ярлык. Кнопка. Действия с мышью (перемещение, щелчок, щелчок правой кнопкой, двойной щелчок, перетаскивание). **Главное меню. Запуск программ**. Меню. Главное меню. Окно. Элементы окна (строка заголовка,

сворачивающая, разворачивающая и закрывающие кнопки, строка меню, рабочая область, полосы прокрутки, рамки окна).

**Проверочная работа. Управлением компьютером с помощью меню**. Раскрывающее меню. Контекстное меню. Диалоговое меню. Элементы управления (поле ввода, список, раскрывающий список, переключатель, флажок, вкладка, кнопка).

**Действия с информацией. Хранение информации. Логическая игра (тренировка памяти).** Информация. Действия с информацией. Оперативная (внутренняя) память. Внешняя память. Память отдельного человека. Память человечества.

**Носители информации.** Носитель информации. Дискета. Жесткий диск. Лазерный диск.

**Передача информации.** Источник информации. Информационный канал. Приемник информации.

**Кодирование информации**. Условный знак. Код. Кодирование.

**Формы представления информации. Метод координат**. Код. Кодирование. Графический способ кодирования. Числовой способ кодирования. Символьный способ кодирования.

**Текст как форма представления информации**

**Табличная форма представления информации.** 

**Наглядные формы представления информации.** 

**Обработка информации.** Информация. Обработка информации. Информационная задача.

**Обработка текстовой информации. Ввод текста.** Текстовый редактор. Документ.

**Обработка текстовой информации. Редактирование текста.** Редактирование. Вставка. Замена. Удаление. **Редактирования текста. Работа с фрагментами.** Фрагмент. Буфер.

**Поиск информации**. Редактирование. Поиск. Замена.

**Изменение формы представления информации. Систематизация информации.** Информация. Обработка информации. Систематизация. Сортировка (упорядочение) – по алфавиту, по номерам, в хронологической последовательности.

**Форматирование – изменение формы представления информации.** Форматирование. Выравнивание (влево, вправо, по центру). Шрифт. Начертание.

## *Компьютерный практикум:*

- клавиатурный тренажер;
- работа с программами и файлами:
- работа с главным меню;
- работа с информацией.

## *Практические работы:*

Практическая работа № 1 «Знакомство с клавиатурой». Практическая работа № 2 «Освоение мыши». Практическая работа № 3 «Запуск программы. Основные элементы окна программы». Практическая работа № 4 «Управление компьютером с помощью меню». Практическая работа № 5 «Выполнение вычисления с помощью приложения Калькулятор». Практическая работа № 6 «Ввод текста». Практическая работа № 7 «Редактирование текста». Практическая работа № 8 «Форматирование текста».

## *Требования к знаниям и умениям учащихся:*

*Знать:*

- правила техники безопасности, понятие информатика, информация, предысторию информатики, основные этапы вычислительной техники, роль информации в жизни общества, информационная этика;
- правильно организовывать свое рабочее место, применять правила техники безопасности при работе на компьютер;
- основные устройства компьютера и понимать их назначение;
- назначение клавиш на клавиатуре, представление об основной позиции пальцев на клавиатуре;
- назначение клавиш на клавиатуре, представление об основной позиции пальцев на клавиатуре;
- правила работы с клавиатурным тренажёром;
- основные объекты Рабочего стола и понимать их назначение;
- различия доступных и недоступных, команд меню, выбранных и невыбранных команд меню;
- элементы управления диалоговых окон, назначение командных кнопок диалогового окна;
- действия с информацией, хранение информации;
- носители информации;
- понятия источник, канал, приемник;
- основные понятия: кодирование информации, язык, бит, байт, способы кодирования информации;
- основные понятия: метод координат как универсальный способ кодирования графической информации, система счисления, бит, байт, способы кодирования информации;
- текст является формой представления информации; табличная форма представления информации;
- наглядная форма представления информации;
- типы обработки информации;
- понятия: текстовый редактор и текстовый процессор;
- правила ввода текста;
- понятие редактирования текста;
- понятие систематизации информации;
- понятие и способы форматирования.

#### *Уметь:*

- правильно организовывать свое рабочее место, применять правила техники безопасности при работе на компьютере;
- работать с клавиатурным тренажёром;
- вводить прописные и строчные буквы, фиксировать и отменять режим ввода прописных букв, переключать режимы ввода русских и латинских букв;
- вводить прописные и строчные буквы, фиксировать и отменять режим ввода прописных букв, переключать режимы ввода русских и латинских букв;
- создавать новый файл (новую папку), переименовывать файл (папку), копировать, удалять, упорядочивать файлы и папки;
- выделять значок на рабочем столе, запускать программы с помощью главного меню;
- запускать программы с помощью главного меню, открывать окно (Мой компьютер, Мои документы), перемещать окна, сворачивать окно в значок Панели задач, восстанавливать окно, разворачивать окно на весь рабочий стол, пользоваться горизонтальными и вертикальными полосами прокрутками, закрывать окно;
- выбирать команду меню, заносить требуемую информацию в поле ввода диалогового окна с помощью клавиатуры, выбирать элемент списка диалогового окна, открывать раскрывающийся список, различать переключатели и флажок, включать и выключать переключатель, устанавливать (снимать) флажок, различать раскрывающиеся и контекстные меню и вызывать их;
- создавать новый файл, переименовывать, перемещать, копировать, удалять файлы и папки;
- приводить примеры и информационных носителей, просматривать содержимое дискеты и жесткого диска;
- различать и приводить примеры источника информации, приемника информации из окружающего мира;
- кодировать и декодировать простейшее сообщение;
- кодировать и декодировать простейшую графическую информации;.
- применять свои знания, умения и навыки при логической игре;

## **Тема 2 . Компьютерная графика (11ч).**

**Компьютерная графика.** Компьютерная графика. Графический редактор.

**Инструменты графического редактора.** Обработка информации. Систематизация. Поиск. Кодирование информации. Компьютерная графика. Графический редактор. Инструменты графического редактора.

**Обработка графической информации.** Обработка информации (систематизация, поиск, кодирование).

Текстовый процессор. Документ. Графический редактор. Сканер. Графический планшет.

**Обработка текстовой и графической информации**. Текстовый процессор. Графический редактор. Текстовый документ. Рисунок. Комбинированный документ.

**Преобразование информации по заданным правилам.** Входная информация. Выходная информация. Правило преобразования (обработки) информации.

**Преобразование информации путем рассуждения.** Входная информация. Выходная информация. Логические рассуждения.

**Разработка плана действий и его запись.** 

**Разработка плана действий и его запись. Логическая игра «Переправа».** Информационная задача. Входные данные. Выходные данные. План действий.

**Создание движущихся изображений.** Сюжет. Сценарий.

**Создание движущихся изображений в программе PowerPoint.** Анимация. Настройка анимации.

**Повторение изученного материала в течение года.**

*Компьютерный практикум:*

- работа с графическим редактором;
- работа с текстами;
- работа с аннимациями.

*Практические работы:*

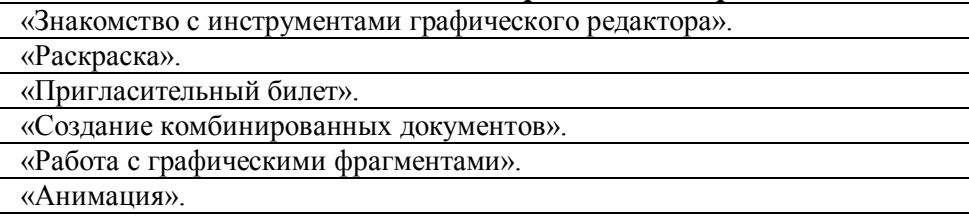

#### *Требования к знаниям и умениям:*

#### *Знать:*

- понятие графический редактор, устройство ввода графической информации;
- название инструментов в программе Paint и возможности программной обработки
- текстовой и графической обработки в программе Paint;
- способы преобразования информации по заданным правилам;
- способы решения некоторых логических задач;
- способы записи плана действий;
- понятия: видеосюжет, последовательность создания движущихся изображений.

## *Уметь:*

- открывать программу Paint и использовать имеющиеся в ней инструменты;
- открывать программу Калькулятор и использовать имеющиеся в ней инструменты; редактировать и форматировать графические объекты;
- решать логические задачи;
- создавать движущиеся изображения.

#### **Контроль уровня обученности:**

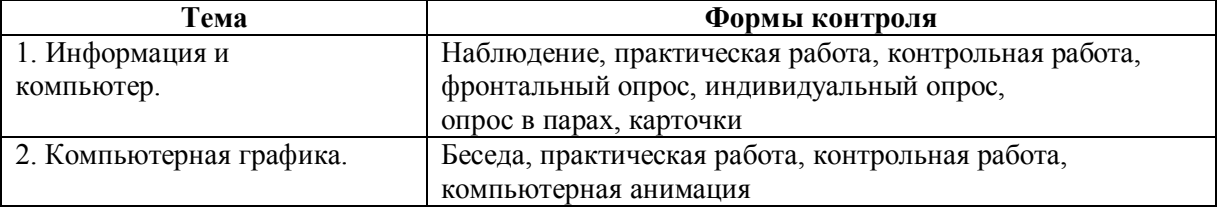

## **Литература и средства обучения.**

Преподавание нового курса «Информатика 5-6 классы» в основной школе на базовом уровне ориентировано на использование учебного и программно-методического комплекса, в который входит:

## Босова Л.Л., учебник «Информатика 5», М.: БИНОМ. Лаборатория знаний, 2005 (основной);

## **Перечень средств ИКТ, используемых для реализации настоящей программы:**

#### **Аппаратные средства:**

- мультимедийные ПК;
- локальная сеть;
- глобальная сеть;
- принтер;
- сканер:

#### **Программные средства;**

- операционная система Windows ХР;
- полный пакт офисных приложений Microsoft Office;
- растровые и векторные графические редакторы;
- архиватор Winrar.